Муниципальное бюджетное общеобразовательное учреждение «Основная школа п.Большевик»

**PACCMOTPEHO** Педагогическим советом Протокол от 30.08.2023 № 1

 $\mathbf{r} = \mathbf{r} + \mathbf{r}$ 

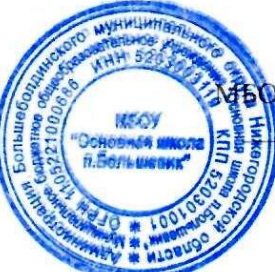

**УТВЕРЖДЕНО** Директор «Основная школа п.Большевик Stopson Е.Д. Горюкова Приказ от 31.08.2023 № 98

# Дополнительная общеобразовательная программа технической направленности

# «Робототехника»

Возраст детей - 11 - 15 лет

 $\ddot{\phantom{a}}$ 

п. Большевик

# **Пояснительная записка**

Данная программа «Робототехника - КЛИК» составлена в соответствии:

- Федеральный закон Российской Федерации от 29.12.2012 № 273-ФЗ «Об образовании в Российской Федерации»;
- Приказ Министерства просвещения России от 09 ноября 2018 года № 196 «Об утверждении Порядка организации и осуществления образовательной деятельности по дополнительным образовательным программам»
- Методические рекомендации по проектированию дополнительных общеразвивающих программ (включая разно уровневые программы): приложение к письму Министерства образования и науки Российской Федерации от 18.11.15 № 09-3242;
- Постановление Главного государственного санитарного врача Российской Федерации от 28.09.2020 г. № 28 "Об утверждении санитарных правил СП 2.4. 3648-20 "Санитарноэпидемиологические требования к организациям воспитания и обучения, отдыха и оздоровления детей и молодежи";

**Актуальность.** Люди постоянно совершенствуют среду своего обитания, дополняя её новыми элементами. В современном мире человека повсюду сопровождают автоматизированные устройства. Самые сложные и умные из этих устройств называются роботами. Так, робототехника постепенно становится частью нашей жизни и востребованным видом деятельности в детском творчестве. С помощью данной программы обучающиеся познакомятсяс удивительным миром роботов и разберутся в основах новой прикладной науки – робототехники. Научатся собирать из деталей конструкторов модели робототехнических устройств и программировать их для выполнения заданных действий. Они помогут лучше понять, по каким законам и правилам существует мир реальных машин и механизмов. Занятия робототехникой являются одним из важных способов познания мира машин и механизмов. Это первые шаги школьников в самостоятельной деятельности в области техники. Программа предлагает сделать эти шаги посредством проектной деятельности, ведь обучение проектированию позволяет формировать у учащихся такие умения как: планирование своей деятельности и осуществление её в соответствии с выработанным планом; планирование работы другого (других) для достижения определённого результата; анализ имеющихся ресурсов для

предстоящей деятельности, включая собственные знания; постановку задач по сформулированной цели для последующего решения; анализ полученных результатов на соответствие требованиям задачи или поставленной цели; предъявление и представление хода проделанной работы и её результата. Таким образом, начальное обучение проектированию, организованное в процессе занятий робототехникой, поможет обучающимся освоить такие способы действия, которые окажутся необходимыми в их будущей жизни.

#### **Новизна программы**

Работа с конструкторами «Клик» позволяет школьникам в форме познавательной игры узнать многие важные идеи и развить необходимые в дальнейшей жизни навыки. При построении модели затрагивается множество проблем из разных областей знания - от теории механики до психологии, что является вполне естественным.

**Педагогическая целесообразность.** Программы заключается в том, что занятия робототехникой дают необычайно сильный толчок к развитию обучающихся, формированию интеллекта, наблюдательности, умения анализировать, рассуждать, доказывать, проявлять творческий подход в решении поставленной задачи.

**Отличительные особенности программы:** данная программа разработана для обучения учащихся основам конструирования и моделирования роботов при помощи программируемых конструкторов «Клик».

Во время занятий учащиеся собирают и программируют роботов, проектируют и реализуют миссии, осуществляемые роботами – умными машинками. Командная работа при выполнении практических миссий способствует умению общаться с другими детьми, а программная среда позволяет легко и эффективно программировать, успешно знакомиться с основами робототехники. Образовательный процесс имеет ряд преимуществ: - занятия в свободное время;

- обучение организовано на добровольных началах всех сторон (дети, родители, педагоги); учащимся предоставляется возможность удовлетворения своих интересов и сочетания различных направлений и форм занятия.

**Цель:** развитие творческих способностей школьников в процессе создания роботовсредствами конструирования, программирования и проектной деятельности.

# **Задачи:**

- познакомить обучающихся с конструктором КЛИК: деталями, устройствами, механизмами и средой программирования КЛИК;
- сформировать навыки творческой проектной деятельности (создание проекта, подготовка презентации и защита проекта) с целью участия в соревнованиях по робототехнике;
- развивать умения учебного сотрудничества, коммуникации и рефлексии;
- способствовать освоению и принятию обучающимися общественно признанных социальных норм в культуре поведения, общения, отношения к базовым ценностям.

**Направленность программы.** Дополнительная общеобразовательная общеразвивающая программа «Робототехника - КЛИК» имеет техническую направленность и по базовому уровню освоения.

**Категория и возраст обучающихся.** Дополнительная общеобразовательная общеразвивающая программа «Робототехника - КЛИК» разработана для детей 11 - 15 лет, обучающихся по образовательным программам и адаптированным программам.

**Количество обучающихся в группе.** Минимальная наполняемость группы – 4 человека, предельная

наполняемость группы – 12 человек.

**Сроки реализации программы.** Реализация программы «Робототехника - КЛИК» рассчитана на 34

часа (1 час в неделю).

# **Формы и методы обучения**

Для реализации программы используются следующие методы обучения:

- Поисково-исследовательский метод.
- Метод комплексного подхода к образованию и воспитанию.
- На занятиях используются следующие формы организации учебной деятельности:

лекционные занятия, практические занятия, семинары, конкурсы, игры, соревнования и

другие массовые мероприятия, показательные занятия, публичная и стендовая презентация(моделей,

проектов); итоговые учебные занятия (по разделам программы);

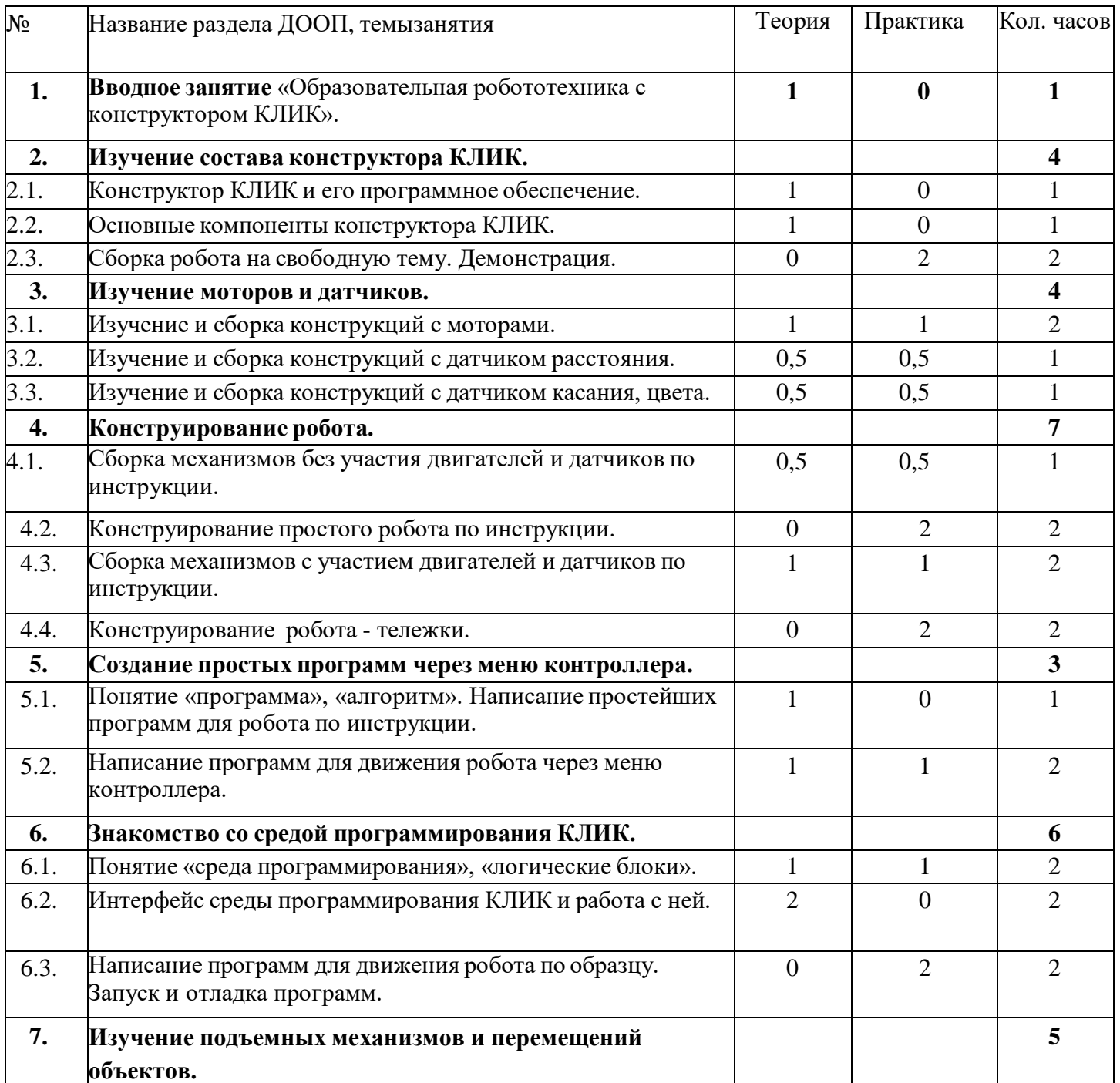

#### **Учебный план**

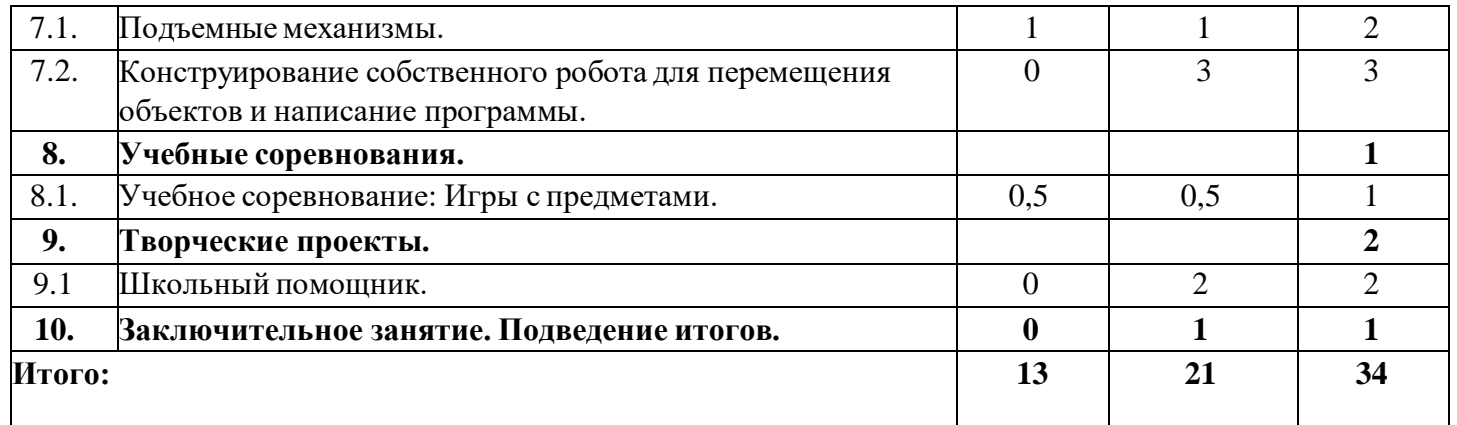

Занятие – соревнование; виртуальная экскурсия; защита творческих проектов

#### **Ожидаемые результаты.**

- умеет включить (выключить) компьютер, работать периферийными устройствами, находит на рабочем столе нужную программу;
- знает, что такое робот, правила робототехники;
- классифицирует роботов (бытовой, военный, промышленный,исследователь);
- знает историю создания конструктора КЛИК, особенности соединения деталей;
- называет детали, устройства и датчики конструктора КЛИК, знает ихназначение;
- знает номера, соответствующие звукам и картинкам;
- знает виды передач;
- собирает модель робота по схеме;
- составляет простейший алгоритм поведения робота;
- имеет представление о среде программирования КЛИК, палитре, использует блоки

программ, входы для составления простейших программ для управления роботом;

- создает при помощи блоков программ звуковое и визуальное сопровождение работы робота;
- имеет представление об этапах проектной деятельности, презентации и защите проекта по плану в устной форме;
- имеет опыт участия в соревнованиях по робототехнике в составе группы.

# **Содержание программы**

# **Раздел 1. Вводное занятие.**

Теория. Показ презентации «Образовательная робототехника с конструктором КЛИК». Планирование работы на учебный год. Беседа о технике безопасной работы и поведении в кабинете и учреждении.

Вводный и первичный инструктаж на рабочем месте для обучающихся.

# **Раздел 2. Изучение состава конструктора КЛИК.**

#### **Тема 2.1. Конструктор КЛИК и его программное обеспечение.**

Теория. Знакомство с перечнем деталей, декоративных и соединительных элементов и систем передвижения. Ознакомление с примерными образцами изделий конструктора КЛИК. Просмотр вступительного видеоролика. Беседа: «История робототехники и её виды». Актуальность применения роботов. Конкурсы, состязания по робототехнике. Правила работы с набором- конструктором КЛИК и программным обеспечением. Основные составляющие среды конструктора. Сортировка и хранение деталей конструктора в контейнерах набора. Тестовое практическое творческое задание. Формы и виды контроля: Входной контроль знаний на начало учебного года. Тестирование. Оценка качества теста и изделий.

#### **Тема 2.2. Основные компоненты конструктора КЛИК.**

Теория. Изучение набора, основных функций деталей и программного обеспечения конструктора КЛИК. Планирование работы с конструктором. Электронные компоненты конструктора. Начало работы.

#### **Тема 2.3. Сборка робота на свободную тему. Демонстрация.**

Практика. Сборка модулей (средний и большой мотор, датчики расстояния, цвета и силы). Изучение причинно-следственных связей. Сборка собственного робота без инструкции.

Практика. Учим роботов двигаться. Демонстрация выполненной работы. Взаимооценка, самооценка.

#### **Раздел 3. Изучение моторов и датчиков.**

#### **Тема 3.1. Изучение и сборка конструкций с моторами.**

Теория. Внешний вид моторов. Конструирование экспресс-бота. Понятие сервомотор. Устройство сервомотора. Порты для подключения сервомоторов. Положительное и отрицательное движение мотора. Определение направления движения моторов. Блоки «Большой мотор» и «Средний мотор». Выбор порта, выбор режима работы (выключить, включить, включить на количество секунд, включить на количество градусов, включить на количество оборотов), мощность двигателя. Выбор режима остановки мотора.

Практика. Презентация работы. Взаимооценка, самооценка.

# **Тема 3.2. Изучение и сборка конструкций с датчиком расстояния.**

Теория. Понятие «датчик расстояния» и их виды. Устройство датчика расстояния и принцип работы. Выбор порта и режима работы.

П р а к т и к а . Сборка простых конструкций с датчиками расстояний. Презентация работы. Взаимооценка, самооценка.

#### **Тема 3.3. Изучение и сборка конструкций с датчиком касания, цвета.**

Теория. Внешний вид. Режим измерения. Режим сравнения. Режим ожидания. Изменение в блоке ожидания. Работа блока переключения с проверкой состояния датчика касания. Сборка простых конструкций с датчиком касания. Презентация работы. Взаимооценка, самооценка. Объяснение целей и задач занятия. Датчик цвета предмета. Внешний вид датчика и его принцип работы. Междисциплинарные понятия: причинно- следственная связь. Изучение режимов работы датчика цвета.

Практика. Сборка простых конструкций с датчиками цвета. Презентация работы. Взаимооценка, самооценка.

#### **Раздел 4. Конструирование робота.**

# **Тема 4.1. Сборка механизмов без участия двигателей и датчиков по инструкции.**

Теория. Изучение механизмов. Первые шаги. Зубчатые колеса. Промежуточное зубчатое колесо. Коронные зубчатые колеса. Понижающая зубчатая передача. Повышающая зубчатая передача. Шкивы и ремни. Перекрестная ременная передача. Снижение, увеличение скорости. Червячная зубчатая передача, кулачок, рычаг.

Практика. Сборка простых конструкций по инструкции. Презентация работы. Взаимооценка, самооценка.

#### **Тема 4.2. Конструирование простого робота по инструкции.**

Практика. Разбор инструкции. Сборка робота по инструкции. Разбор готовой программы для робота. Практика. Запуск робота на соревновательном поле. Доработка. Презентация работы.

# **Тема 4.3. Сборка механизмов с участием двигателей и датчиков по инструкции.**

Теория. Разбор инструкции. Обсуждение с учащимися результатов работы. Актуализация полученных знаний раздела.

Практика. Сборка различных механизмов с участием двигателей и датчиков по инструкции. Презентация работы.

# **Тема 4.4. Конструирование робота-тележки.**

Практика. Разбор инструкции. Обсуждение с учащимися результатов работы. Сборка простого робота-тележки.

Практика. Улучшение конструкции робота. Обсуждение возможных функций, выполняемыхроботомтележкой. Презентация работы. Взаимооценка, самооценка.

#### **Раздел 5. Создание простых программ через меню контроллера.**

# **Тема 5.1 Понятие «программа», «алгоритм». Написание простейших программ для робота по инструкции.**

Теория. Алгоритм движения робота по кругу, вперед-назад, «восьмеркой» и пр. Написание программы

по образцу для движения по кругу через меню контроллера. Запуск и отладка программы. Написание других простых программ на выбор учащихся и их самостоятельная отладка. Презентация работы.

#### **Тема 5.2 Написание программ для движения робота через меню контроллера.**

Теория. Характеристики микрокомпьютера КЛИК. Установка аккумуляторов в блок микрокомпьютера. Технология подключения к микрокомпьютеру (включение и выключение, загрузка и выгрузка программ, порты USB, входа и выхода). Интерфейс и описание КЛИК (пиктограммы, функции, индикаторы). Главное меню микрокомпьютера (мои файлы, программы, испытай меня, вид, настройки).

Практика. Создание пробных программ для робота через меню контроллера.

#### **Раздел 6. Знакомство со средой программирования КЛИК**.

#### **Тема 6.1. Понятие «среда программирования», «логические блоки».**

Теория. Понятие «среда программирования», «логические блоки». Показ написания простейшей программы для робота. Интерфейс программы КЛИК и работа с ним. П р а к т и к а . Написание программы для воспроизведения звуков и изображения по образцу. Презентация работы.

# **Тема 6.2. Интерфейс среды программирования КЛИК и работа с ней.**

Теория. Общее знакомство с интерфейсом ПО. Самоучитель. Панель инструментов. Палитра команд.

Теория. Рабочее поле. Окно подсказок. Окно микрокомпьютера КЛИК. Панель конфигурации. **Тема**

#### **6.3. Написание программ для движения робота по образцу. Запуск и отладкапрограмм.**

Практика. Понятие «синхронность движений», «часть и целое». Сборка модели Робота-танцора. Экспериментирование с настройками времени, чтобы синхронизировать движение ног с миганием индикатора.

Практика. Добавление движений для рук Робота-танцора. Добавление звукового ритма. Программирование на движение с регулярными интервалами.

#### **Раздел 7. Изучение подъемных механизмов и перемещений объектов.Тема 7.1.**

#### **Подъемные механизмы.**

Теория. Подъемные механизмы в жизни. Обсуждение с учащимися результатов испытаний.

Конструирование подъемного механизма.

Практика. Запуск программы, чтобы понять, как работают подъемные механизмы. Захват предметов одинакового веса, но разного размера (Испытание № 1). Подъем предметов одинакового размера, но разного веса (Испытание № 2). Внесение результатов испытаний в таблицу.

# **Тема 7.2. Конструирование собственного робота для перемещения объектов и написание программы.**

Практика. Сборка и программирование модели «Вилочный погрузчик». Разработка простейшей программы для модели. Изменение программы работы готовой модели.

Практика. Сборка модели с использованием инструкции по сборке, набор на компьютере программы, подключение модели к компьютеру и запуск программы.

#### **Раздел 8. Учебные соревнования.**

#### **Тема 8.1. Учебное соревнование: Игры с предметами.**

Теория. Обсуждение, как можно использовать датчик расстояния для измерения дистанции. Обсуждение соревнований роботов и возможностей научить их отыскивать и перемещать предметы. Знакомство с положением о соревнованиях.

Практика. Сборка Тренировочной приводной платформы, манипулятора, флажка и куба. Испытание двух подпрограмм для остановки Приводной платформы перед флажком, чтобырешить, какая из них эффективнее. Добавление нескольких программных блоков, чтобы опустить манипулятор Приводной платформы ниже, захватить куб и поставить его на расстоянии по меньшей мере 30 см от флажка. Эстафетная гонка.

#### **Раздел 9. Творческие проекты.Тема**

# **9. Школьный помощник.**

Практика. Распределение на группы (смена состава групп). Работа над творческим проектом:Сборка робота на тему «Школьный помощник».

Практика. Создание программы. Создание презентации. Тестирование готового продукта. Доработка. Презентация работы. Взаимооценка, самооценка. Рефлексия.

#### **10. Заключительное занятие. Подводим итоги.**

Практика. Конструирование робототехнических проектов. Построение пояснительных моделей и проектных решений. Разработка собственной модели с учётом особенностей формы и назначения проекта. Оценка результатов изготовленных моделей. Документирование и демонстрация работоспособности моделей. Использование панели инструментов при программировании. Исследование в виде табличных или графических результатов и выбор настроек. Формы и виды контроля: Защита итогового творческого проекта.

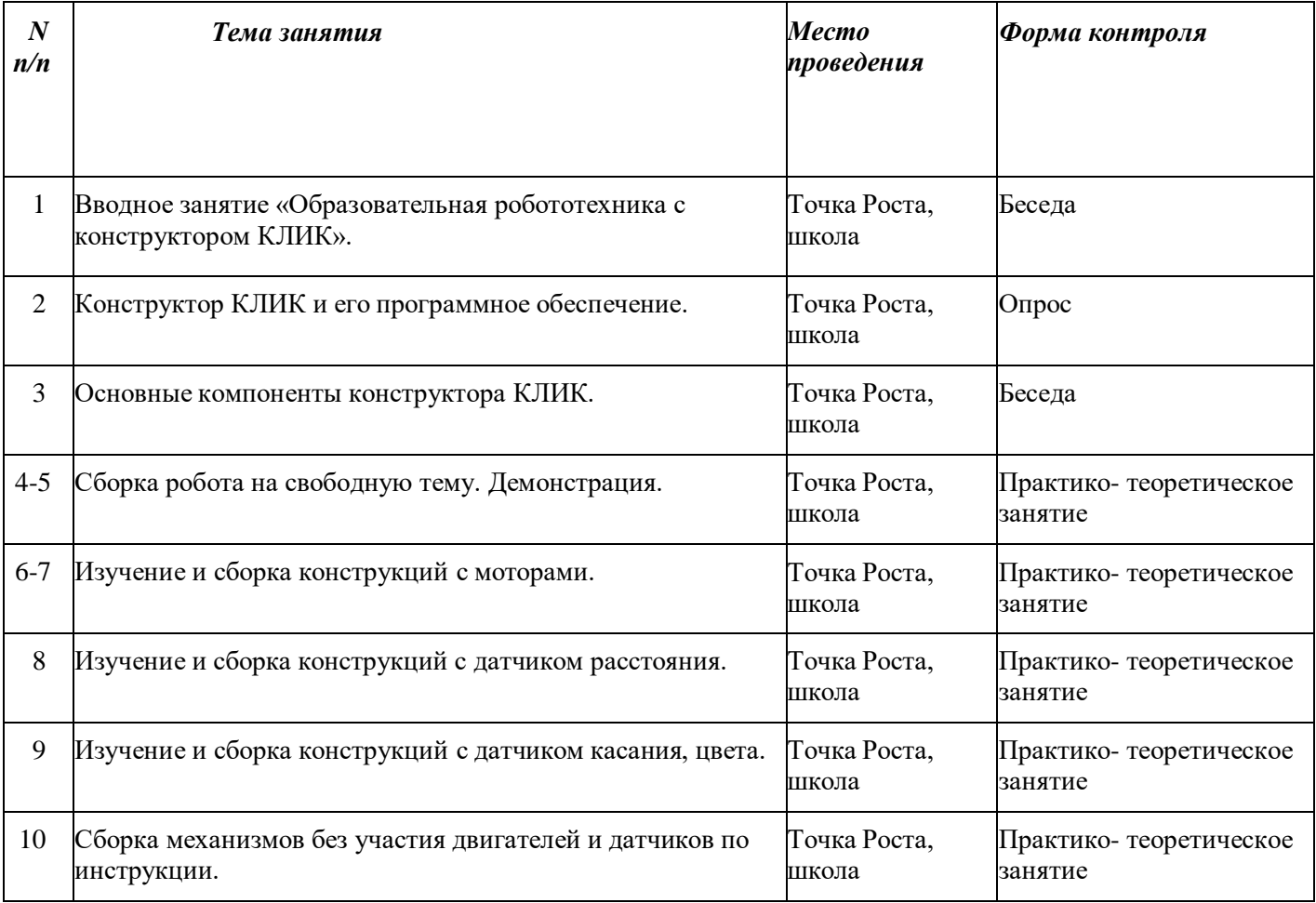

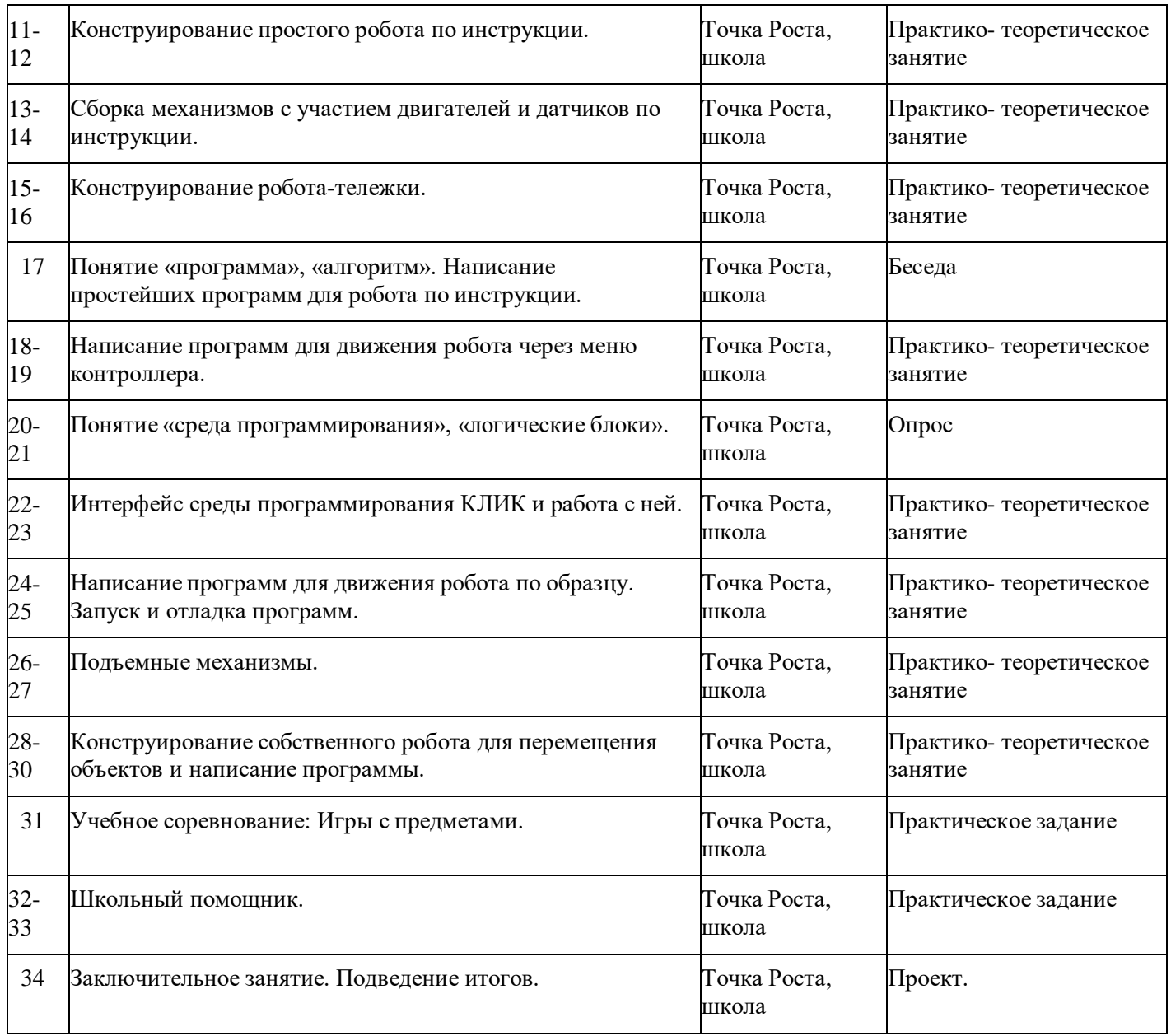

# **Оценочные материалы.**

Для управления качеством программы осуществляется входящий, текущий, промежуточный иитоговый контроль над достижением планируемых результатов. Входящий контроль проводится в форме беседы в начале учебного года для определения уровнязнаний и умений детей на момент начала освоения программы.

Текущий контроль проводится в течение всего учебного года для определения степени усвоенияобучающимися учебного материала, определения готовности детей к восприятию новогоматериала, повышения мотивации к освоению программы; выявление детей, отстающих иопережающих обучение; подбора наиболее эффективных методов и средств обучения длядостижения планируемых результатов. Формой контроля является педагогическое

наблюдение. Промежуточный контроль проводится по окончании первого полугодия (в декабре). В ходепромежуточного контроля идет определение степени усвоения обучающимися учебного

материала. Контроль осуществляется в форме тестирования.

Итоговый контроль проводится по итогам освоения программы в целом для определения изменения уровня развития детей, их творческих способностей, определения образовательных результатов. Итоговый контроль осуществляется в форме защиты творческого проекта.

Личностные результаты определяются путём педагогического наблюдения, на основании показателей и критериев, представленных в таблице.

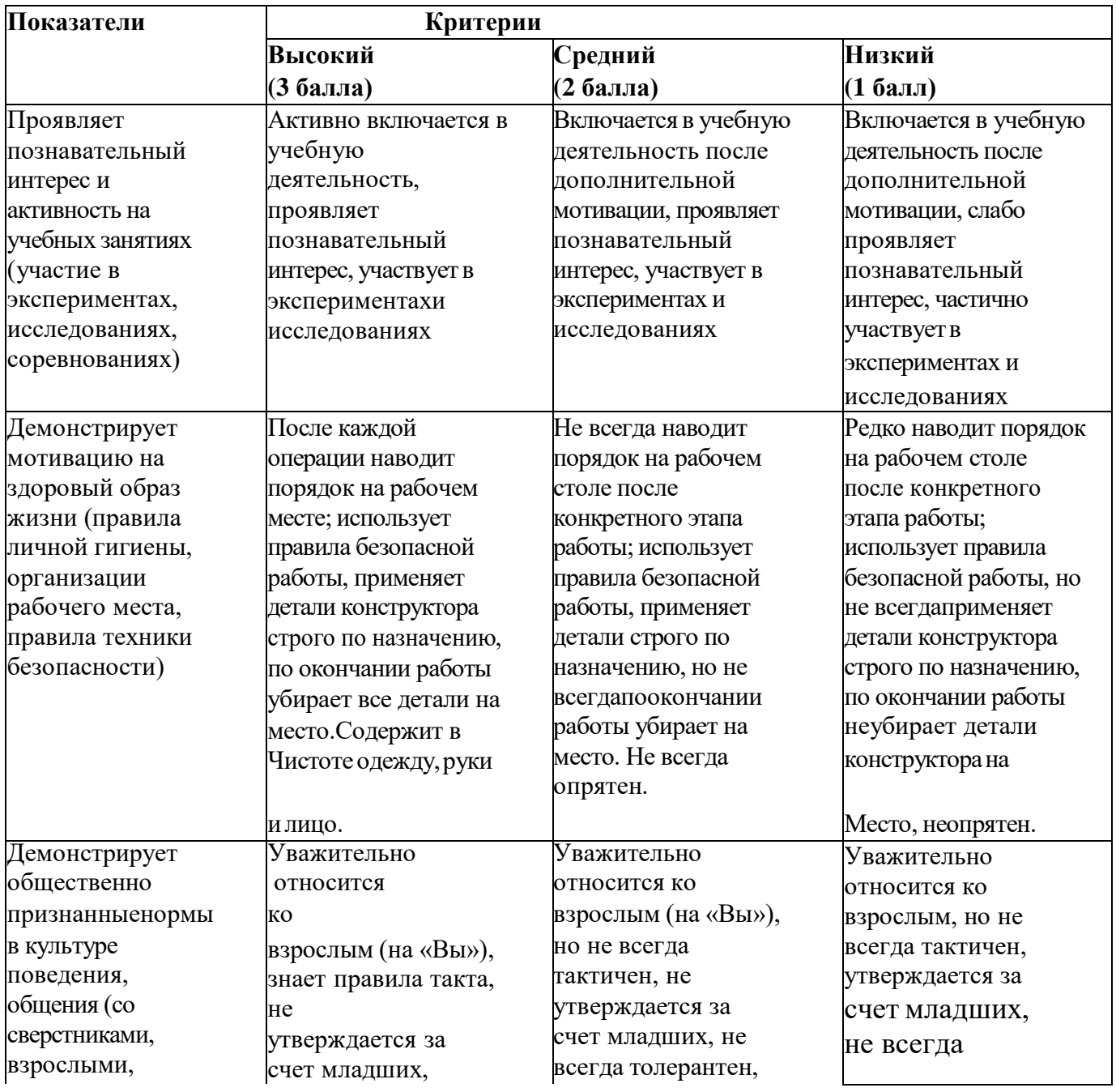

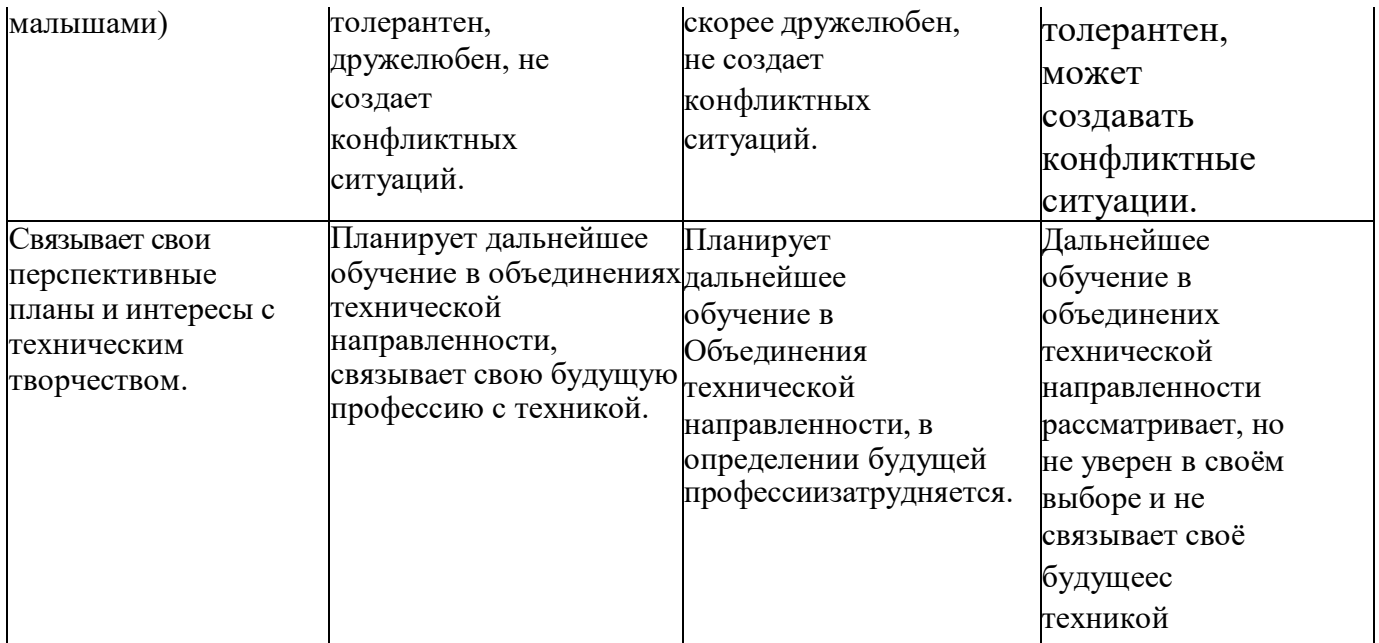

# **Материально- техническое обеспечение.**

Наборы робототехники «КЛИК» - 1 шт.В которые входят:

- Ультразвуковой датчик расстояния;
- Двойной датчик линии;
- Датчик цвета;
- Датчик касания;
- Bluetoof модуль;
- IR модуль;
- Пульт дистанционного управления по IR;
- DC мотор;
- Сервопривод;
- Блок управления;
- CyberPi микроконтроллер.
- Ноутбуки
- Экран

# **Воспитательный компонент**

Дополнительная общеобразовательная общеразвивающая программа «Робототехника – КЛИК»» направлена на решение задач воспитания, развития и социализации, обучающихся средствами предмета.

*Гражданское воспитание:* представление о социальных нормах и правилах межличностных отношений в коллективе, в том числе в социальных сообществах; готовность к разнообразной совместной деятельности при выполнении учебных, познавательных задач; стремление к взаимопониманию и взаимопомощи в процессе этой учебной деятельности; готовность оценивать своё поведение и поступки своих товарищей с позиции нравственных и правовых норм с учётом осознания последствий поступков.

*Патриотическое воспитание:* ценностное отношение к отечественному культурному, историческому и научному наследию; понимание значения информатики как науки в жизни современного общества; владение достоверной информацией о передовых мировых и отечественных достижениях в области информационных технологий; заинтересованность в научных знаниях о цифровой трансформации современного общества.

*Духовно-нравственное воспитание:* ориентация на моральные ценности и нормы в ситуациях нравственного выбора; готовность оценивать своё поведение и поступки, а также поведение и поступки других людей с позиции нравственных и правовых норм с учётом осознания последствий поступков; активное неприятие асоциальных поступков, в том числе в сети Интернет.

*Эстетическое воспитание:* эстетическое отношение к миру, готовность к эстетическому обустройству собственного быта.

*Ценности научного познания:* сформированность мировоззренческих представлений об информации, информационных процессах и информационных технологиях, соответствующих современному уровню развития науки и общественной практики и составляющих базовую основу для понимания сущности научной картины мира; интерес к обучению и познанию; любознательность; готовность и способность к самообразованию, исследовательской деятельности, осознанному выбору направленности и уровня обучения в дальнейшем; сформированность информационной культуры, в том числе навыков самостоятельной работы с разнообразными средствами информационных технологий, а также умения самостоятельно определять цели своего обучения, ставить и формулировать для себя новые задачи в учёбе и познавательной деятельности, развивать мотивы и интересы своей познавательной деятельности. *Формирование культуры здоровья:* осознание ценности жизни; ответственное отношение к своему здоровью; установка на

здоровый образ жизни, в том числе и за счёт освоения и соблюдения требований безопасной эксплуатации средств информационных и коммуникационных технологий (ИКТ).

*Трудовое воспитание:* интерес к практическому изучению профессий и труда в сферах профессиональной деятельности, связанных с информатикой, программированием и информационными технологиями, основанными на достижениях науки информатики и научно– технического прогресса; осознанный выбор и построение индивидуальной траектории образования и жизненных планов с учётом личных и общественных интересов и потребностей.

*Экологическое воспитание:* осознание глобального характера экологических проблем и путей ихрешения, в том числе с учётом возможностей ИКТ.

#### **Список литературы:**

1. Индустрия развлечений. ПервоРобот. Книга для учителя и сборник

проектов. LEGO Group,перевод ИНТ, - 87 с., ил.

- 2. Применение учебного оборудования. Видеоматериалы. М.: ПКГ «РОС», 2012;
- 3. Программное обеспечение LEGO Education NXT v.2.1.,2012;
- 4. Ньютон С. Брага. Создание роботов в домашних условиях. М.: NT Press, 2007, 345 стр.;
- 5. Филиппов С.А. Робототехника для детей и родителей. СПб.: Наука, 2010, 195 стр.